'stem erview ompany Information Customer Support VIP **Integrators** What's<br>New

DOCKE

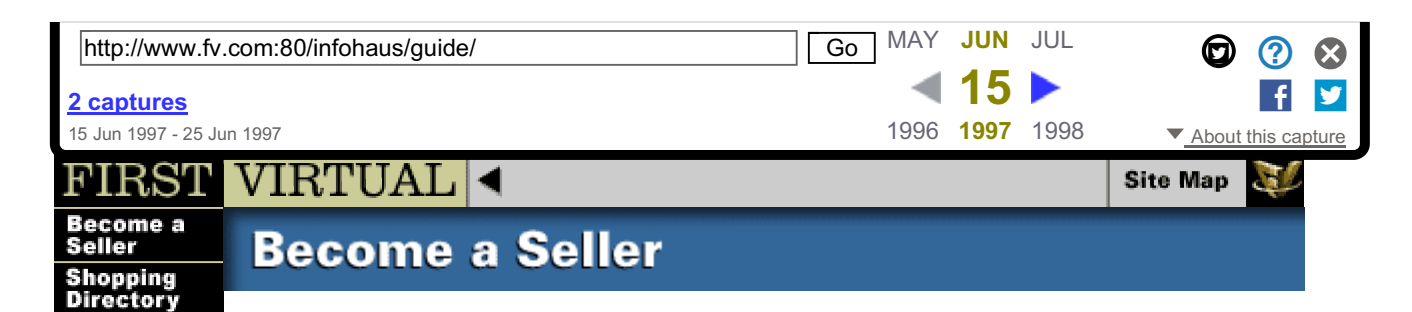

## InfoHaus Guide

### (May 1, 1996 update -- version 5.03)

The InfoHaus is First Virtual's on-line mall for information products, where *anyone* can open an on-line store!

The InfoHaus Seller's Guide clearly explains how to become a Merchant on First Virtual's InfoHaus, our on-line mall for information products. All you need are common Internet tools like e-mail and FTP.

## Chapters

○ 1: Introduction

How to use the Seller's Guide.

• Also available by e-mail to: infohaus-guide- $1$ ( $@fv.com$ 

## ○ 2: Communicating With The InfoHaus

How to format your e-mail messages, and when to use Telnet, FTP, etc.

• Also available by e-mail to: infohaus-guide- $2@fv.com$ 

## ○ 3: Opening Your Shop On The InfoHaus

Including changing its description, making it invisible while you work on it, etc.

• Also available by e-mail to: infohaus-guide- $3@fv.com$ 

### ○ 4: Adding And Removing Products

Delivering your products to your store by e-mail, Telnet and FTP.

• Also available by e-mail to: infohaus-guide- $4@fv.com$ 

#### 5: Adding HTML Formatting To Your Shop For InfoHaus Merchants who understand HTML.

• Also available by e-mail to: infohaus-guide-5@fv.com

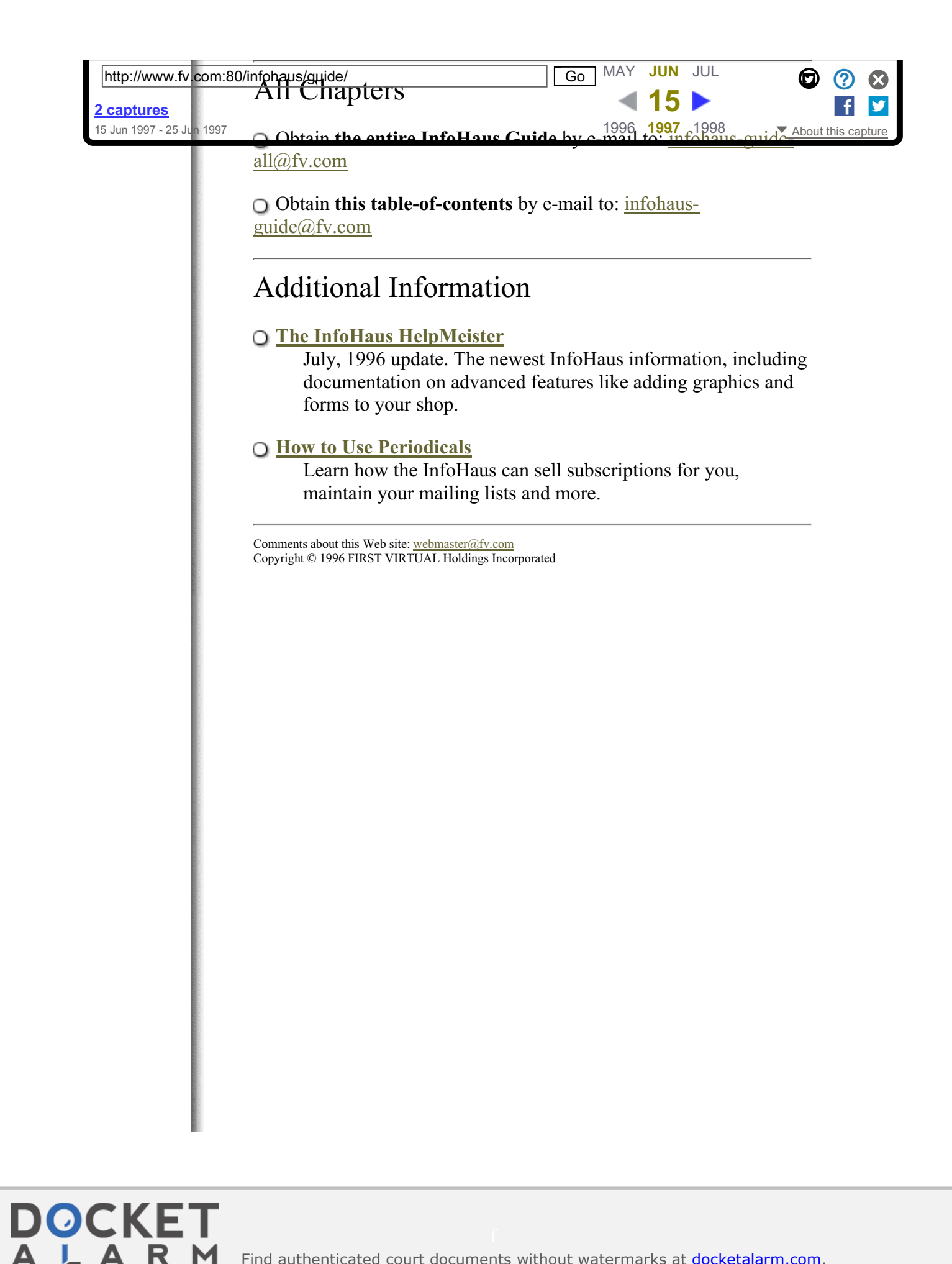

\*\*\*\*\*\*\*\*\*\*\*\*\*\*\*\*\*\*\*\*\*\*\*\*\*\*\*\*\*\*\*\*\*\*\*\*\*\*\*\*\*\*\*\*\*\*\*\*\*\*\*\*\*\*\*\*\*\*\*\*\* \* THE FIRST VIRTUAL (tm) INTERNET PAYMENT SYSTEM \* \* InfoHaus Seller's Guide \* \* Revised May 1, 1996 (Revision 5.03) \* \*\*\*\*\*\*\*\*\*\*\*\*\*\*\*\*\*\*\*\*\*\*\*\*\*\*\*\*\*\*\*\*\*\*\*\*\*\*\*\*\*\*\*\*\*\*\*\*\*\*\*\*\*\*\*\*\*\*\*\*\*

--> -------------------------------------------------------------- <-- --> 1) For a full table of contents, send an e-mail message to: <-- --> "infohaus-guide@fv.com" <-- --> <-- --> 2) For a specific chapter send an e-mail message to: <-- --> "infohaus-guide-X@fv.com" <-- --> (EXAMPLE: "infohaus-guide-2@fv.com" for Chapter Two) <-- --> <-- --> 3) For the newest InfoHaus information, visit the HelpMeister: <-- --> http://www.infohaus.com/access/by-seller/InfoHaus\_HelpMeister/ <-- --> -------------------------------------------------------------- <--

CHAPTER ONE. INTRODUCTION

1. About This Guide

- 2. An introduction to the InfoHaus
- 3. What You Need to Sell on the InfoHaus
- 4. If You Encounter Problems
- 5. Sources for Advanced Information

#### ======================================================================

1. About This Guide

**DOCKET** 

This Guide contains everything you need to know to get started as a First Virtual InfoMerchant -- how to open your store, upload your information products, and start doing business.

To make the process of opening your store easier, this Guide uses the following conventions:

 !!! WARNINGS look like this. Read these carefully before !!! !!! proceeding, so that you fully understand the !!! !!! implications of what you're doing. !!!

 --> HELPFUL HINTS look like this. They contain tips to <-- --> make opening your store easier, or where to go for <-- --> more information. <--

```
 ================================================================== 
|| STEP-BY-STEP PROCEDURES begin with headings like this. ||
 ================================================================== 
 These procedures tell you exactly what to do to accomplish something.
```
------------------------ (EXAMPLE START) ----------------------------- These are examples of e-mail messages you will send to the InfoHaus. Be sure to format your messages \*exactly\* as shown, but replace the example's information with your own. Also, \*do not\* include the dashed

Find authenticated [court documents without watermarks](https://www.docketalarm.com/) at docketalarm.com.

"Example Start" and "Example End" lines in any message you send! ------------------------- (EXAMPLE END) --------------------------------

====================================================================== 2. An Introduction to the InfoHaus

First Virtual's InfoHaus is the world's first on-line shopping mall for information products.

The InfoHaus handles all the storage, distribution, subscription lists, billing, and accounting for information sellers, making it possible for anyone with Internet access to start an on-line business. Best of all, it eliminates the expense and hassle of running your own server on the Internet!

You can check your products and promotional material into the InfoHaus using e-mail, FTP or Telnet. Your information products are then available for browsing and purchase by the millions of Internet users worldwide. The InfoHaus is open everyday, 24 hours a day, and can be accessed from anywhere in the world via the World Wide Web, e-mail, or anonymous FTP.

As your products are purchased, the InfoHaus automatically deducts the First Virtual transaction fees. The remaining proceeds are later deposited directly into your bank account. The additional, but very reasonable fees for using the InfoHaus itself are charged to your Buyer-activated VirtualPIN. You will be notified by e-mail as the money flows in!

!!! For more information on InfoHaus fees and how Sellers are paid, !!! !!! be sure to read the Terms and Conditions for Sellers & InfoHaus !!! !!! Merchants. Request them by e-mail to "fineprint-seller@fv.com" !!! !!! and to "fineprint-infohaus@fv.com", or you may read them !!! !!! on-line at http://www.fv.com/info/terms.html !!!

If you have a talent for jokes, songs, recipes, reviews or travel tips, the InfoHaus can act as your "office staff" -- almost everything is done for you except the creative work itself! If your talent is limericks, you can sell a limerick-a-day subscription service for just one dollar per year. Persuade just a fraction of the millions of Internet users to subscribe, and you can quit your day job and write "Occupation: limerick writer" on next year's income tax return!

First Virtual's payment system opens up the Internet as a large-scale market for the first time. The First Virtual InfoHaus makes it possible for every individual with access to a computer connected to the Internet to become a seller in that market. The InfoHaus gives more people than ever before a realistic opportunity to make their rags-to-riches dreams come true.

 To browse the shops that are doing business right now, you may visit the InfoHaus via:

- \* The Web: http://www.infohaus.com
- \* FTP: ftp.infohaus.com

**DOCKET** 

====================================================================== 3. What You Need to Sell on the InfoHaus You need: 1) A connection to the Internet, at least by e-mail. 2) An information product -- software, recipes, text, images, audio, video, newsletters, etc. 3) Either: A) A Seller's VirtualPIN (account identifier) and a separate Buyer's VirtualPIN. (NOTE: We recommended this choice.) OR: B) A VirtualPIN activated for both buying \*and\* selling. (If you chose "B", use this VirtualPIN wherever a "Buyer's VirtualPIN" or a "Seller's VirtualPIN" is asked for -- they are one and the same.) You may apply for your accounts via: \* the Web: http://www.fv.com/newacct/ \* E-mail to: apply@card.com (an application will be automatically sent to you) \* Telnet to: telnet.card.com (login as "fv" and follow the on-screen instructions) ====================================================================== 4. If You Encounter Problems We've tried to make this guide straightforward and easy to use. If you encounter problems, here are some suggestions: If you were expecting an automated e-mail message from First Virtual or the InfoHaus that didn't come, please wait 24 hours before sending your request again. The message you are waiting for is probably on its way. \* If you get an error message from First Virtual or the InfoHaus, please read the message carefully. It should explain exactly why our computer did not understand the message and how you may correct it and try again.

\* If you get REALLY stuck, send e-mail to "ih-support@fv.com" for a personal response from one of our customer service representatives. Be sure to include your Seller's VirtualPIN, your shop name (also referred to as your "DBA") and a complete description of the problem.

Also, if you believe you have discovered a bug or inconsistency in the way the InfoHaus works, please send e-mail to "ih-support@fv.com" describing the problem. Thank you!

====================================================================== 5. Sources for Advanced Information

# **DOCKET**

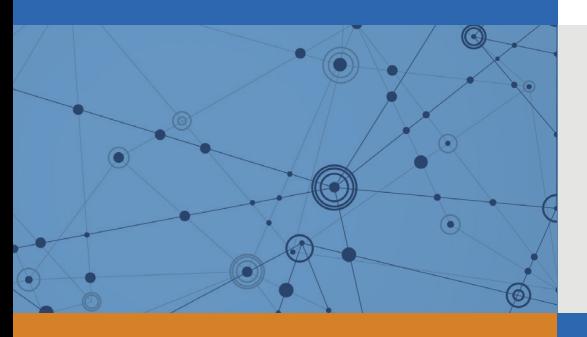

## Explore Litigation Insights

Docket Alarm provides insights to develop a more informed litigation strategy and the peace of mind of knowing you're on top of things.

## **Real-Time Litigation Alerts**

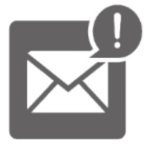

Keep your litigation team up-to-date with **real-time alerts** and advanced team management tools built for the enterprise, all while greatly reducing PACER spend.

Our comprehensive service means we can handle Federal, State, and Administrative courts across the country.

## **Advanced Docket Research**

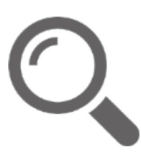

With over 230 million records, Docket Alarm's cloud-native docket research platform finds what other services can't. Coverage includes Federal, State, plus PTAB, TTAB, ITC and NLRB decisions, all in one place.

Identify arguments that have been successful in the past with full text, pinpoint searching. Link to case law cited within any court document via Fastcase.

## **Analytics At Your Fingertips**

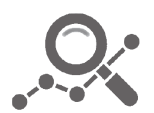

Learn what happened the last time a particular judge, opposing counsel or company faced cases similar to yours.

Advanced out-of-the-box PTAB and TTAB analytics are always at your fingertips.

## **API**

Docket Alarm offers a powerful API (application programming interface) to developers that want to integrate case filings into their apps.

### **LAW FIRMS**

Build custom dashboards for your attorneys and clients with live data direct from the court.

Automate many repetitive legal tasks like conflict checks, document management, and marketing.

### **FINANCIAL INSTITUTIONS**

Litigation and bankruptcy checks for companies and debtors.

### **E-DISCOVERY AND LEGAL VENDORS**

Sync your system to PACER to automate legal marketing.

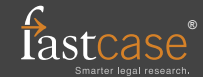